## **EMBH Animation Library for Windows Help For Windows NT October Release Version 1.0**

<span id="page-0-0"></span> $#_1$  $#_1$ 

(c)1993 Babarsoft, written by Mark Gamber

## **Another Cool Idea from Babarsoft.**

**Bullets** 

Arrows

Modem

<span id="page-0-1"></span>**Pointers** 

<span id="page-1-1"></span><span id="page-1-0"></span>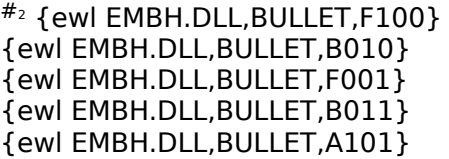

 {ewl EMBH.DLL,BULLET,F100} "ewl EMBH.DLL,BULLET,F100" {ewl EMBH.DLL,BULLET,B010} "ewl EMBH.DLL,BULLET,B010" {ewl EMBH.DLL,BULLET,F001} "ewl EMBH.DLL,BULLET,F001" {ewl EMBH.DLL,BULLET,B011} "ewl EMBH.DLL BULLET,B011" {ewl EMBH.DLL,BULLET,A101} "ewl EMBH.DLL,BULLET,A101"

<span id="page-2-1"></span><span id="page-2-0"></span>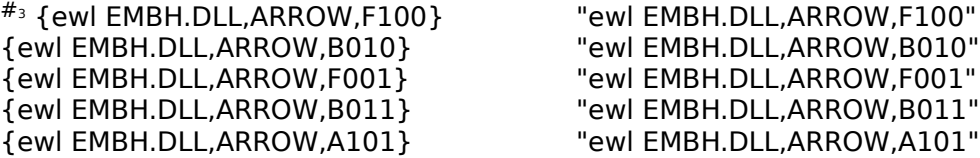

 {ewl EMBH.DLL,ARROW,F100} "ewl EMBH.DLL,ARROW,F100" {ewl EMBH.DLL,ARROW,B010} "ewl EMBH.DLL,ARROW,B010" {ewl EMBH.DLL,ARROW,A101} "ewl EMBH.DLL,ARROW,A101" <span id="page-3-0"></span>#[4](#page-3-1) {ewl EMBH.DLL,MODEM,0} "ewl EMBH.DLL,MODEM,0"

<span id="page-3-1"></span>[4](#page-3-0) # modem

<span id="page-4-2"></span><span id="page-4-0"></span>#[5](#page-4-1)1[6](#page-4-3)![7](#page-4-5)

## <span id="page-4-4"></span>**Select One: Select One:**

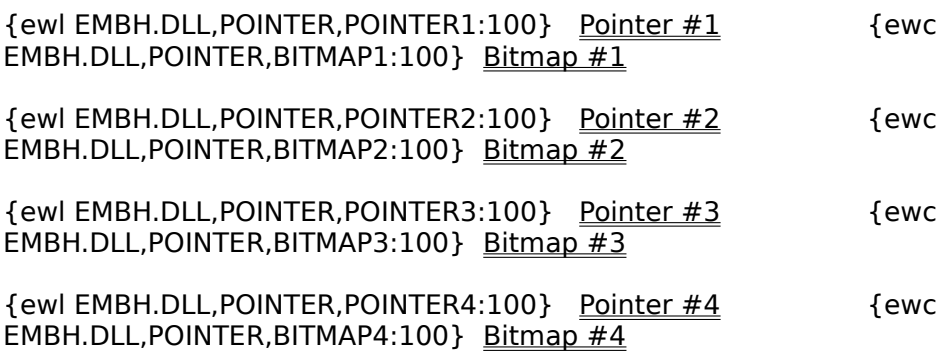

<span id="page-4-1"></span>[5](#page-4-0) # pointers

<span id="page-4-3"></span>[6](#page-4-2) ! SetRightPointerColor("Windows Help","Pointer1","010")

<span id="page-4-5"></span>[7](#page-4-4) ! SetRightPointerColor("Windows Help","Bitmap2","010")